$\leq$   $\leq$   $\leq$ 

书名:<<combustion4电视栏目包装精粹>>

- 13 ISBN 9787502768805
- 10 ISBN 7502768807

出版时间:2007-9

页数:307

PDF

更多资源请访问:http://www.tushu007.com

, tushu007.com

## $\sim$  <combustion4  $\rightarrow$

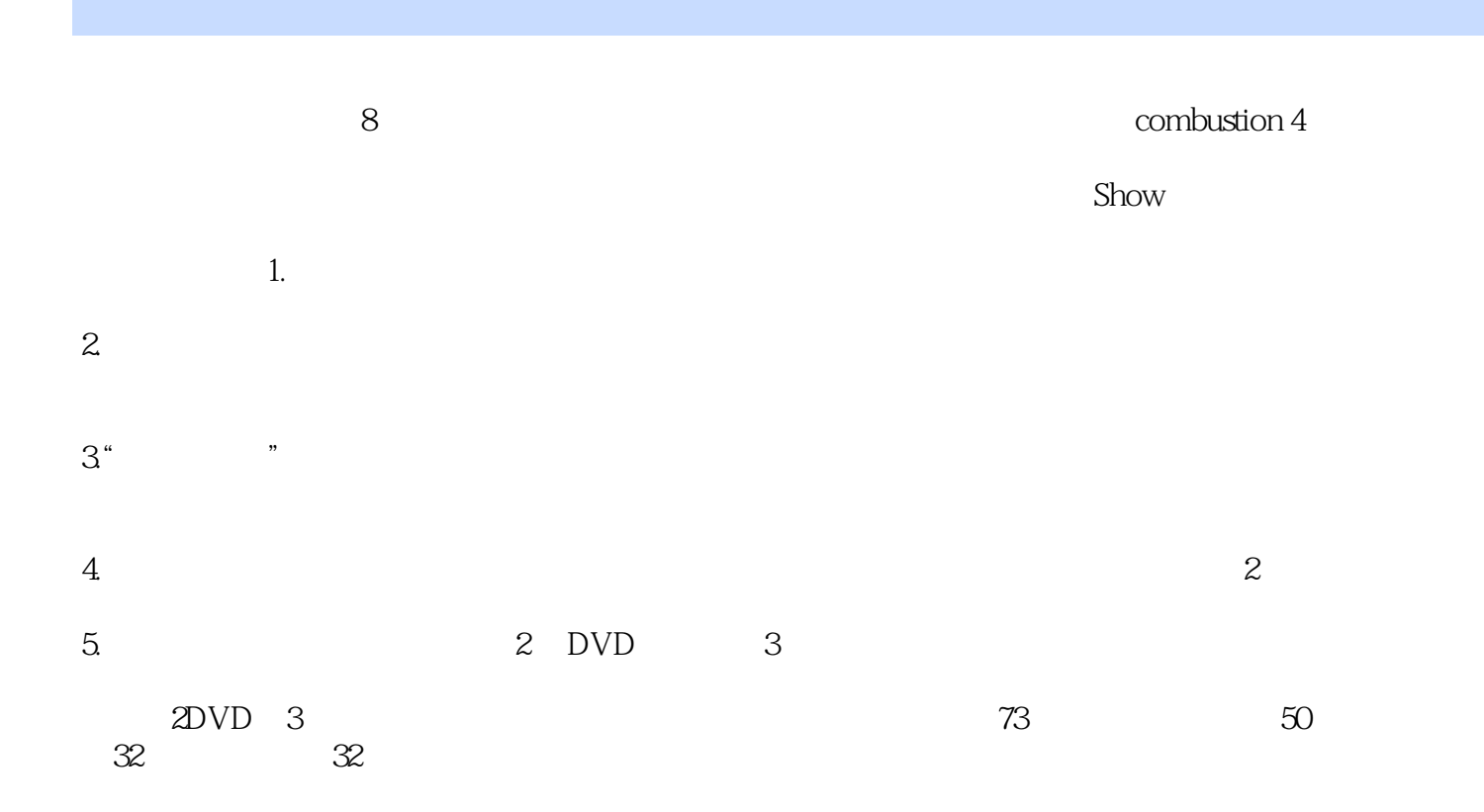

 $<<$  combustion4 $>$ 

## $\leq$  combustion4 $>$

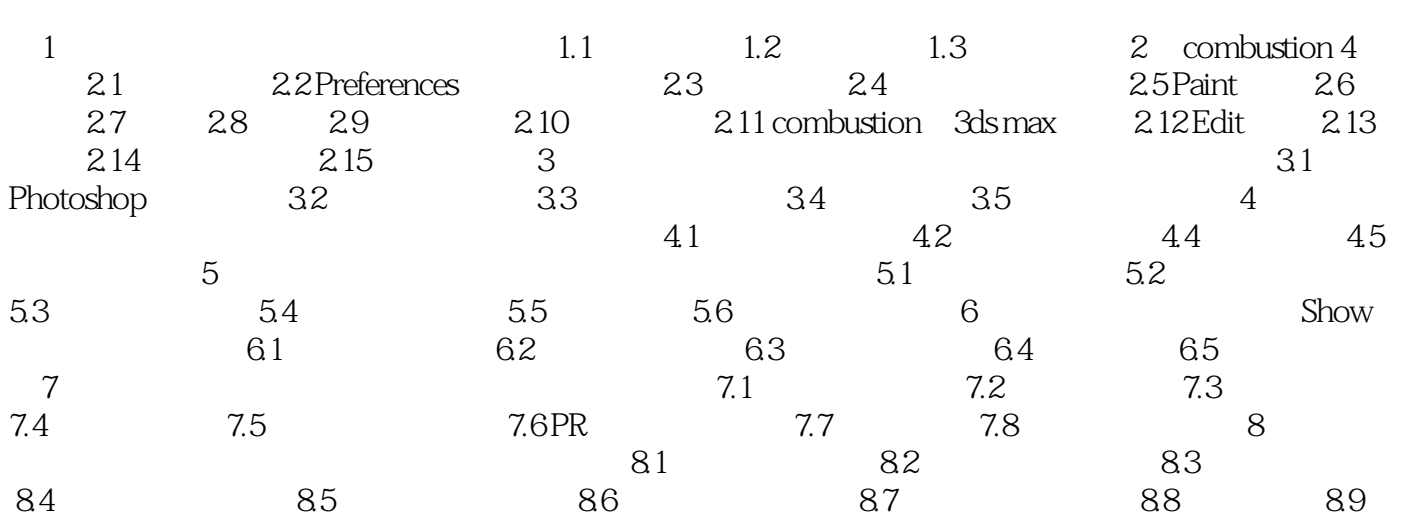

## $\sim$  <combustion4  $\rightarrow$

本站所提供下载的PDF图书仅提供预览和简介,请支持正版图书。

更多资源请访问:http://www.tushu007.com